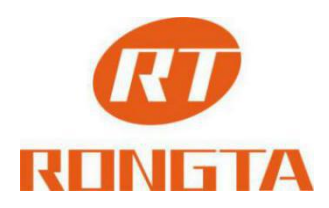

# **Mobile Printer Command Set**

Rongta Technology (Xiamen) Group Co., Ltd.

**www.rongtatech.com**

#### **Table of Contents**

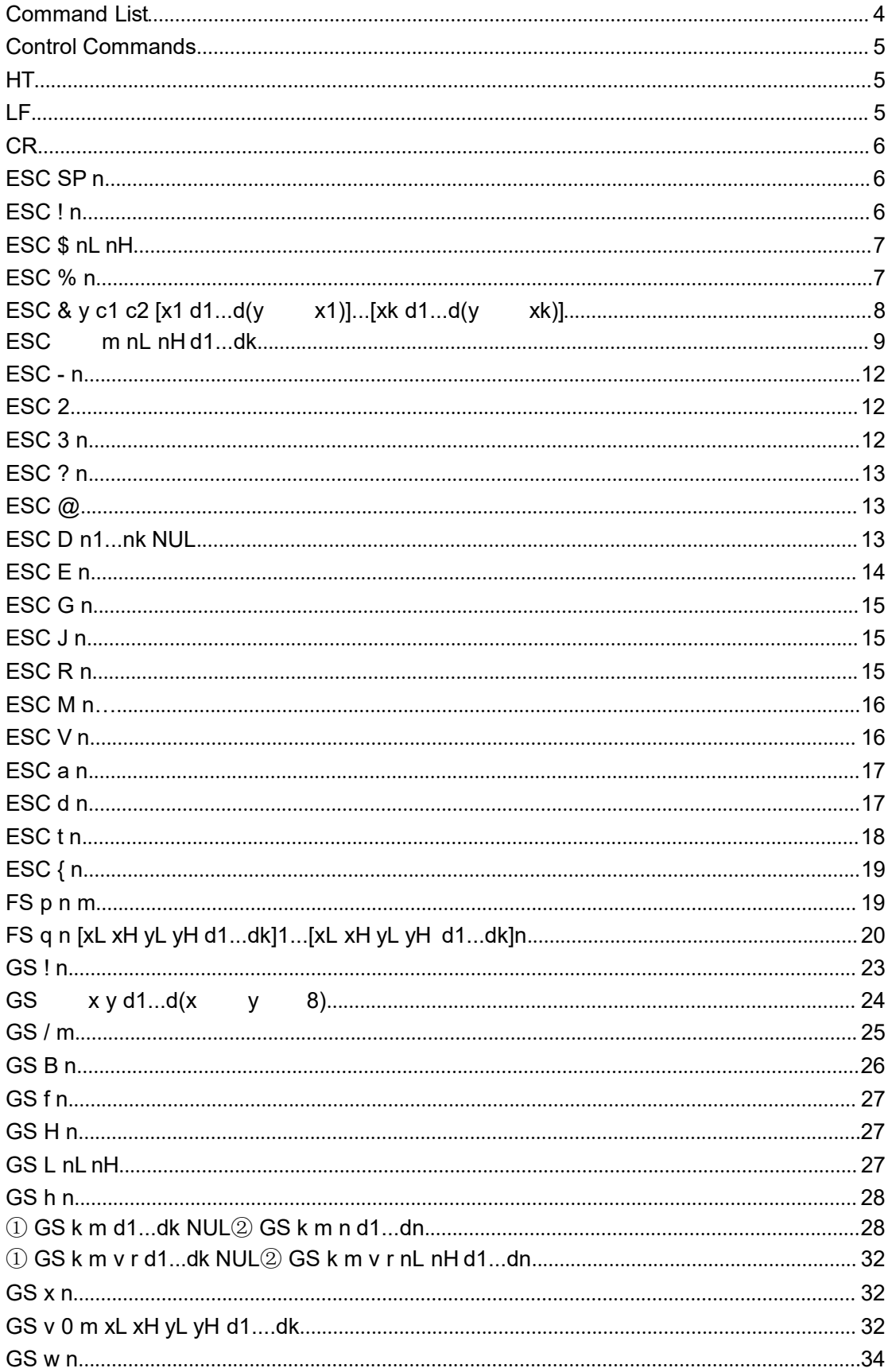

٠

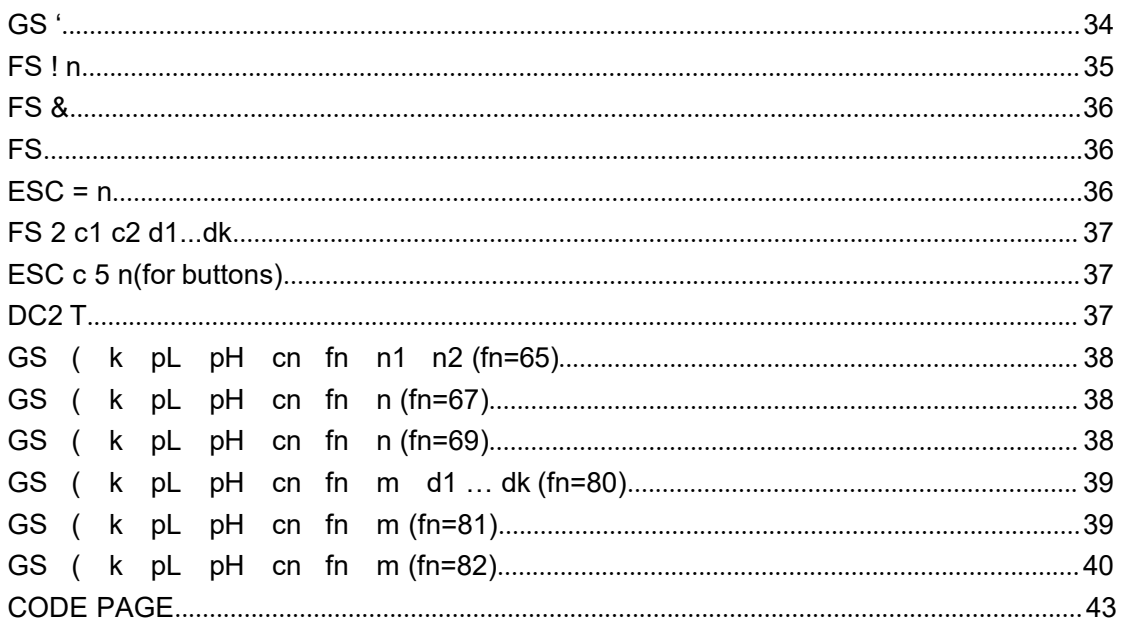

٠

### <span id="page-3-0"></span>**Command List**

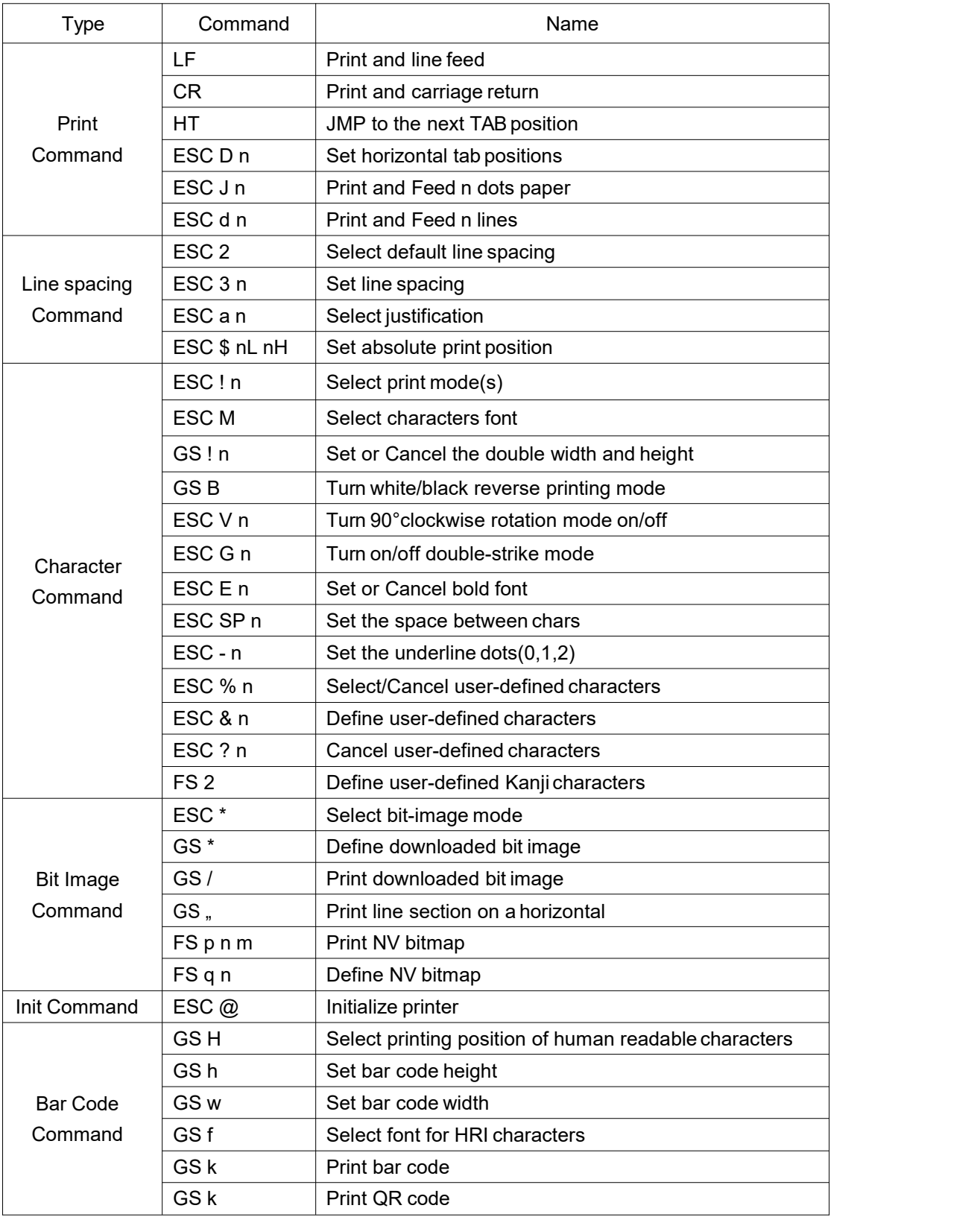

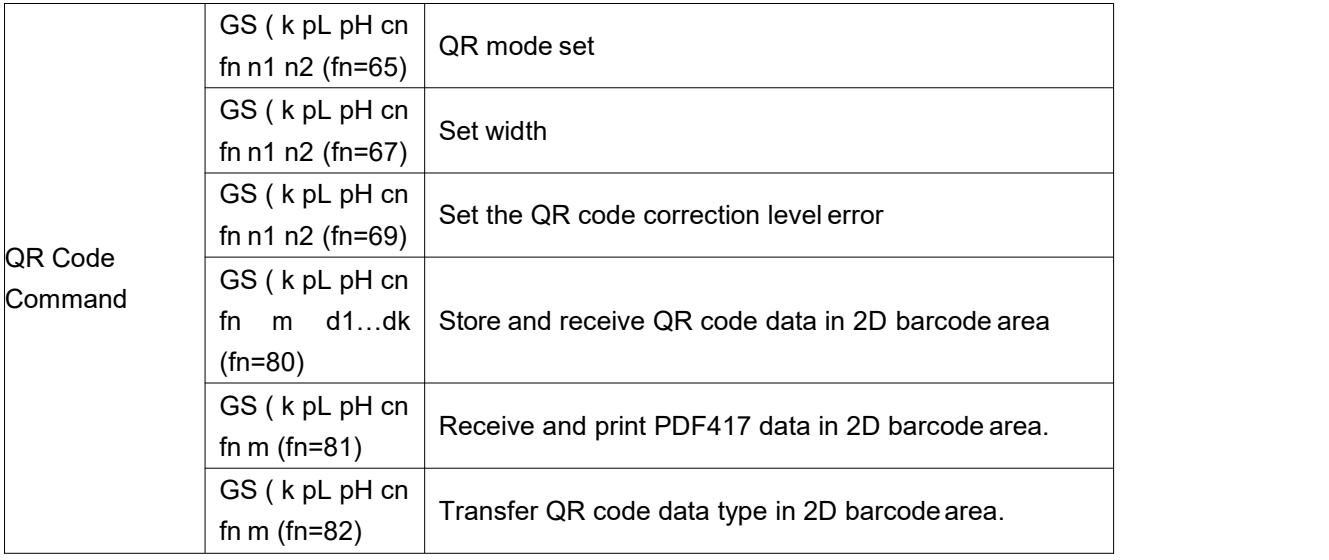

# <span id="page-4-0"></span>**Control Commands**

#### <span id="page-4-1"></span>**HT**

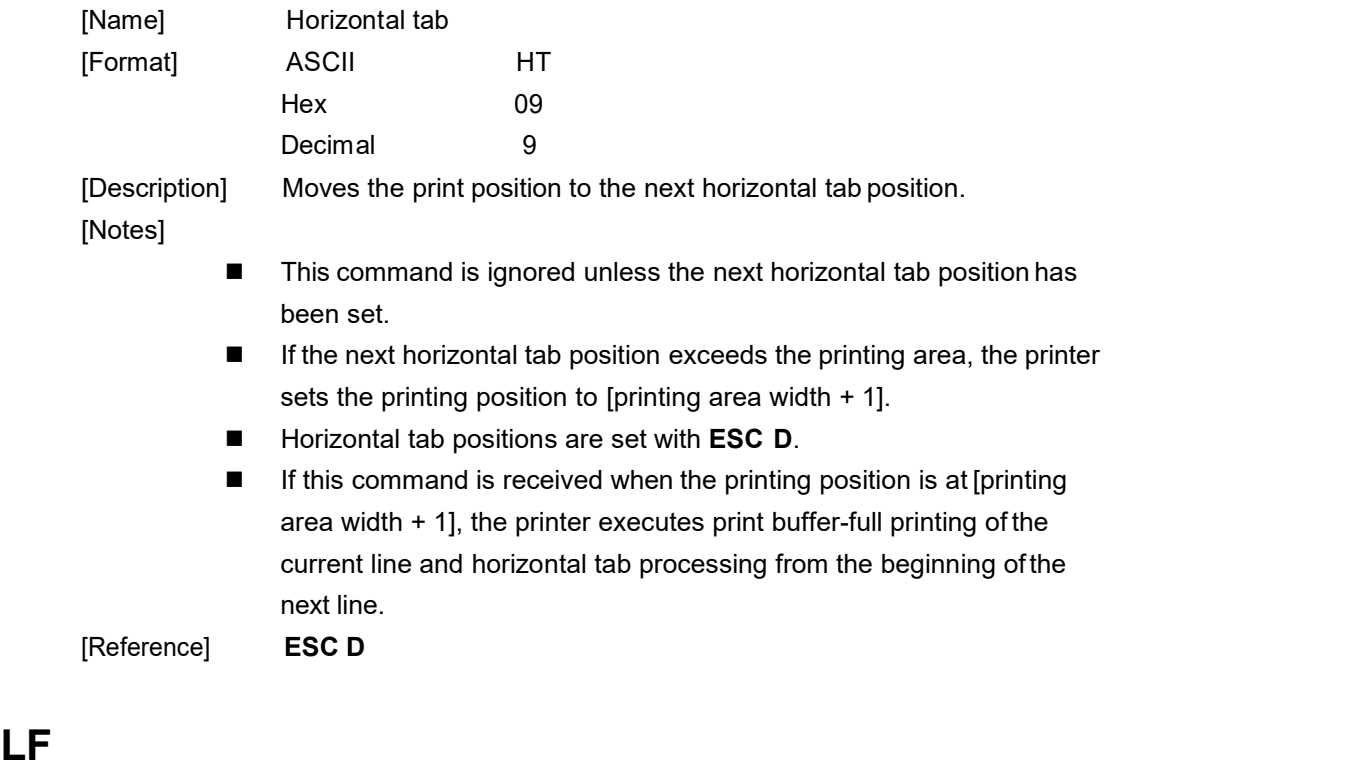

<span id="page-4-2"></span>![](_page_4_Picture_523.jpeg)

![](_page_5_Picture_449.jpeg)

#### <span id="page-5-0"></span>**CR CR CR**

![](_page_5_Picture_450.jpeg)

# <span id="page-5-1"></span>**ESC SP n**

![](_page_5_Picture_451.jpeg)

# <span id="page-5-2"></span>**ESC ! n**

![](_page_5_Picture_452.jpeg)

![](_page_6_Picture_587.jpeg)

# <span id="page-6-0"></span>**ESC \$ nL nH**

![](_page_6_Picture_588.jpeg)

### <span id="page-6-1"></span>**ESC % n**

![](_page_6_Picture_589.jpeg)

![](_page_7_Picture_680.jpeg)

# <span id="page-7-0"></span>**ESC & y c1 c2 [x1 d1...d(y x1)]...[xk d1...d(y xk)]**

![](_page_7_Picture_681.jpeg)

![](_page_8_Figure_0.jpeg)

. . .

#### <span id="page-9-0"></span>**ESC m nL nH d1...dk**

![](_page_9_Picture_630.jpeg)

![](_page_9_Picture_631.jpeg)

[Notes] If the value of m is out of the specified range, nL and nH the data following are processed as normal data.

- The nL and nH indicate the number of dots in the bit image in the horizontal direction. The number of dots is calculated by  $nL + nH$ 256.
- If the bit-image data input exceeds the number of dots to be printed on a line, the excess data is ignored.
- d indicates the bit-image data. Set a corresponding bit to 1 to print a dot or to 0 not to print a dot.
- After printing a bit image, the printer returns to normal data processing mode.
- This command is not affected by print modes (emphasized, double-strike, underline, character size, or white/black reverse printing), except upside-down printing mode.
- The relationship between the image data and the dots to be printed is described in Figure 3.11.3.
- When 8-dot bit image is selected:

![](_page_10_Figure_0.jpeg)

3.11.3

When 24-dot bit image is selected:

Bit-image data

![](_page_10_Figure_4.jpeg)

3.11.3

### <span id="page-11-0"></span>**ESC - n**

![](_page_11_Picture_481.jpeg)

# <span id="page-11-1"></span>**ESC 2**

![](_page_11_Picture_482.jpeg)

### <span id="page-12-0"></span>**ESC 3 n**

![](_page_12_Picture_471.jpeg)

# <span id="page-12-1"></span>**ESC ? n**

![](_page_12_Picture_472.jpeg)

# <span id="page-12-2"></span>**ESC @**

![](_page_12_Picture_473.jpeg)

# <span id="page-13-0"></span>**ESC D n1...nk NUL**

![](_page_13_Picture_648.jpeg)

<span id="page-13-1"></span>![](_page_13_Picture_649.jpeg)

٠

![](_page_14_Picture_534.jpeg)

# <span id="page-14-0"></span>**ESC G n**

![](_page_14_Picture_535.jpeg)

#### <span id="page-14-1"></span>**ESC J n**

![](_page_14_Picture_536.jpeg)

#### <span id="page-14-2"></span>**ESC R n**

![](_page_14_Picture_537.jpeg)

![](_page_15_Picture_277.jpeg)

#### [Description] Selects an international character set *n* as follows::

#### <span id="page-15-0"></span>**ESC M n**

![](_page_15_Picture_278.jpeg)

[Reference] **ESC ! ,ESC @**

# <span id="page-16-0"></span>**ESC V n**

![](_page_16_Picture_474.jpeg)

# <span id="page-16-1"></span>**ESC a n**

![](_page_16_Picture_475.jpeg)

![](_page_17_Picture_518.jpeg)

# <span id="page-17-0"></span>**ESC d n**

![](_page_17_Picture_519.jpeg)

# <span id="page-17-1"></span>**ESC t n**

![](_page_17_Picture_520.jpeg)

![](_page_17_Picture_521.jpeg)

![](_page_18_Picture_413.jpeg)

![](_page_18_Picture_414.jpeg)

![](_page_18_Picture_415.jpeg)

![](_page_18_Picture_416.jpeg)

# <span id="page-18-0"></span>**ESC { n**

![](_page_18_Picture_417.jpeg)

![](_page_19_Figure_0.jpeg)

Paper feed direction

#### <span id="page-19-0"></span>**FS p n m**

![](_page_19_Picture_537.jpeg)

[Description] Prints NV bit image n using the mode specified by m.

![](_page_19_Picture_538.jpeg)

• n is the number of the NV bit image (defined using the FS q command).

m specifies the bit image mode.

- [Detail] NV bit image is a bit image defined in non-volatile memory by **FS q** and printed by **FS p**.
	- This command is not effective when the specified NV bit image has not been defined.
	- In standard mode, this command is effective only when there is no data in the print buffer.
	- This command is not affected by print modes (emphasized, underline, character size, white/black reverse printing, or
	- 90 rotated characters, etc.), except upside-down printing mode.
	- If the downloaded bit-image to be printed exceeds one line, the excess data is not printed.
	- This command feeds dots (for the height n of the NV bit image) in normal and double-width modes, and (for the height n 2 of the NV bit image) in double height and quadruple modes, regardless of

the line spacing specified by **ESC 2** or **ESC 3**.

• After printing the bit image, this command sets the print position to the beginning of the line and processes the data that follows as normal data.

[References] **ESC , FS q, GS /**

#### <span id="page-20-0"></span>**FS q n [x<sup>L</sup> x<sup>H</sup> y<sup>L</sup> y<sup>H</sup> d1...dk]1...[x<sup>L</sup> x<sup>H</sup> y<sup>L</sup> y<sup>H</sup> d1...dk]n**

![](_page_20_Picture_719.jpeg)

21

position of the print head when the cover is open, paper feeding using the FEED button, etc.) cannot be performed.

- During processing of this command, the printer is BUSY when writing data to the user NV memory and stops receiving data. Therefore itis prohibited to transmit the data, including real-time commands, during the execution of this command.
- NV bit image isa bit image defined in non-volatile memory by **FSq** and printed by **FS p**.
- In standard mode, this command is effective only when processed at the beginning of the line.
- This command is effective when 7 bytes <FS yH> of the command are processed normally.
- When the amount of data exceeds the capacity left in the range defined by xL, xH, yL, yH, the printer processes xL, xH, yL, yH out of the defined range.
- In the first group of NV bit images, when any of the parameters xL,  $xH$ ,  $yL$ ,  $yH$  is out of the definition range, this command is disabled.
- In groups of NV bit images other than the first one, when the printer encounters xL, xH, yL, yH out of the defined range, it stops processing this command and starts writing into the NV images. At

this time, NV bit images that haven"t been defined are disabled (undefined), but any NV bit images before that are enabled.

- The d indicates the definition data. In data (d) a 1 bit specifies a dot to be printed and a 0 bit specifies a dot not to be printed.
- This command defines n as the number of a NV bit image. Numbers rise in order from NV bit image 01H. Therefore, the first data group [xL xH yL yH d1...dk] is NV bit image 01H, and the last data group [xL xH yL yH d1...dk] is NV bit image n. The total agrees with the number of NV bit images specified by the command **FS p**.
- The definition data for an NV bit image consists of [xL xH yL yH d1...dk]. Therefore, when only one NV bit image is defined n=1, the printer processes a data group [xL xH yL yH d1...dk] once. The printer uses ([data: (xL xH $\neg$ 256) $\times$ (yL yH $\neg$ 256) $\neg$ 8] [header :4]) bytes of NV memory.
- The definition area in this printer is a maximum of 192K bytes. This command can define several NV bit images, but cannot define bit image data whose total capacity [bit image data header] exceeds 192K bytes.
- The printer does not transmit ASB status or perform status detection during processing of this command even when ASB is specified.
- Once an NV bit image is defined, it is not erased by performing **ESC @**, reset, and power off.
- This command performs only definition of an NV bit image and does not perform printing. Printing of the NV bit image is performed by the **FS p** command.

[Reference] FS p [Example]  $\stackrel{?}{=}$  xL = 64, xH = 0, yL = 96, yH = 0

![](_page_22_Figure_1.jpeg)

#### <span id="page-23-0"></span>**GS ! n**

![](_page_23_Picture_356.jpeg)

(1 £ Enlargement in vertical direction £ 8, 1 £ Enlargement in

horizontal direction £ 8)

[Description] Selects the character height using bits 0 to 2 and selects the character width using bits 4 to 7, as follows:

![](_page_23_Picture_357.jpeg)

**Selection**

#### **Table 1 Table 2 Character Width Selection Character Height**

![](_page_23_Picture_358.jpeg)

![](_page_23_Picture_359.jpeg)

![](_page_24_Picture_620.jpeg)

#### <span id="page-24-0"></span>**GS x y d1...d(x y 8)**

![](_page_24_Picture_621.jpeg)

![](_page_25_Figure_0.jpeg)

![](_page_25_Figure_1.jpeg)

#### <span id="page-25-0"></span>**GS / m**

![](_page_25_Picture_378.jpeg)

[Description] Prints a downloaded bit image using the mode specified by m.

m selects a mode from the table below:

![](_page_25_Picture_379.jpeg)

[Notes] This command is ignored if a downloaded bit image has not been defined.

- In standard mode, this command is effective only when there is no data in the print buffer.
- This command has no effect in the print modes (emphasized, double-strike, underline, character size, or white/black reverse printing), except for upside down printing mode.
- If the downloaded bit-image to be printed exceeds the printable area, the excess data is not printed.

#### <span id="page-26-0"></span>**GS B n**

![](_page_26_Picture_543.jpeg)

# <span id="page-26-1"></span>**GS f n**

![](_page_26_Picture_544.jpeg)

٠

#### <span id="page-27-0"></span>**GS H n**

![](_page_27_Picture_435.jpeg)

[Description] Selects the printing position of HRI characters when printing a bar code. n selects the printing position as follows:

![](_page_27_Picture_436.jpeg)

HRI indicates Human Readable Interpretation.

![](_page_27_Picture_437.jpeg)

#### <span id="page-27-1"></span>**GS L nL nH**

![](_page_27_Picture_438.jpeg)

#### <span id="page-28-0"></span>**GS h n**

![](_page_28_Picture_635.jpeg)

# <span id="page-28-1"></span>① **GS k m d1...dk NUL**② **GS k m n d1...dn**

![](_page_28_Picture_636.jpeg)

![](_page_28_Picture_637.jpeg)

![](_page_29_Picture_554.jpeg)

[Notes for ①]

- This command ends with a NUL code.
- When the bar code system used is UPC-A or UPC-E, the printer prints the bar code data after receiving 12 bytes of bar code data and processes the following data as normal data.
- When the bar code system used is JAN13 (EAN13), the printer prints the bar code after receiving 13 bytes of bar code data and processes the following data as normal data.
- When the bar code system used is JAN8 (EAN8), the printer prints the bar code after receiving 8 bytes of bar code data and processes the following data as normal data.
- The number of data for the ITF bar code must be even numbers. When an odd number of bytes of data is input, the printer ignores the last received data.

[Notes for ②]

- n indicates the number of bar code data bytes, and the printer processes n bytes from the next character data as bar code data.
- If n is outside the specified range, the printer stops command processing and processes the following data as normal data.

#### [Notes in standard mode]

• If d is outside the specified range, the printer only feeds paper and processes the following data as normal data.

- If the horizontal size exceeds printing area, the printer only feeds the paper.
- This command feeds as much paper as is required to print the bar code, regardless of the line spacing specified by **ESC 2** or **ESC 3**.
- This command is enabled only when no data exists in the print buffer.<br>When data exists in the print buffer, the printer processes the data following m as normal data.
- After printing the bar code, this command sets the print position to the beginning of the line.
- This command is not affected by print modes (emphasized, double-strike, underline, character size, white/black reverse printing, or 90 rotated character, etc.), except for upside-down printing

![](_page_30_Picture_699.jpeg)

[Example] Printing **GS k** 72 7 67 111 100 101 13 57 51

![](_page_30_Picture_7.jpeg)

When CODE128 ( $m = 73$ ) is used:

- When using CODE128 in this printer, take the following points into account for data transmission:
- ① The top of the bar code data string must be the code set selection character (CODE A, CODE B, or CODE C), which selects thefirst

code set.

②Special characters are defined by combining two characters "{"and one character. The ASCII character "{" is defined by transmitting "{" twice consecutively.

![](_page_31_Picture_598.jpeg)

[Example] Example data for printing "No. 123456"

In this example, the printer first prints "No." using CODE B, then prints the following numbers using CODE C.

**GS k** 73 10 123 66 78 111 46 123 67 12 34 56

![](_page_31_Picture_7.jpeg)

- If the top of the bar code data is not the code set selection character, the printer stops command processing and processes the following data as normal data.
- If the combination of "{" and the following character does not apply any special character, the printer stops command processing and processes the following data as normal data.
- If the printer receives characters that cannot be used in the special code set, the printer stops command processing and processes the following data as normal data.
- The printer does not print HRI characters that correspond to theshift characters or code set selection characters.
- HRI character for the function character is space.
- HRI characters for the control character (<00>H to <1F>H and <7F>H) are space.

<Others> Be sure to keep spaces on both right and left sides ofa bar code. (Spaces are different depending on the types of the barcode.)

[Reference] **GS H**, **GS h**, **GS w**

### <span id="page-32-0"></span>① **GS k m v r d1...dk NUL**② **GS k m v r nL nH d1...dn**

![](_page_32_Picture_473.jpeg)

#### <span id="page-32-1"></span>**GS x n**

![](_page_32_Picture_474.jpeg)

٠

# <span id="page-33-0"></span>**GS v 0 m xL xH yL yH d1....dk**

![](_page_33_Picture_673.jpeg)

٠

#### [Example] When xL+xHx256=64  $\leftarrow$  (xL + xH×256)×8dots=512dots → 1 | 2 | 3 | \*\*\*\* \* | 62 | 63 | 64 ↑ 65 66 67 \*\*\*\* \* 126 127 128 \*\*\*\* \* yL+yH´256dots \*\*\*\* \* | K-2 | K-1 | K ↓  $\mathcal{S}$ 7 | 6 | 5 | 4 | 3 | 2 | 1 | 0 |

![](_page_34_Figure_1.jpeg)

#### <span id="page-34-0"></span>**GS w n**

![](_page_34_Picture_462.jpeg)

n specifies the bar code width as follows:

![](_page_34_Picture_463.jpeg)

Multi-level bar codes are as follows:

UPC-A, UPC-E, JAN13 (EAN13), JAN8 (EAN8), CODE93, CODE128

Binary-level bar codes are as follows:

CODE39, ITF, CODABAR

![](_page_34_Picture_464.jpeg)

#### <span id="page-34-1"></span>**GS '**

![](_page_34_Picture_465.jpeg)

![](_page_35_Picture_697.jpeg)

#### <span id="page-35-0"></span>**FS ! n**

![](_page_35_Picture_698.jpeg)

[Description] Sets the print mode for Kanji characters, using n as follows:

![](_page_35_Picture_699.jpeg)

[Notes] When both double-width and double-height modes are set (including right

- and left-side character spacing), quadruple-size characters are printed.

·The printer can underline all characters (including right- and left-side character spacing), but cannot underline the space set by **HT** and 90° clockwise-rotated characters.

When some of the characters in a line are double or more height,all

the characters on the line are aligned at the baseline.

 It is possible to emphasize the Kanji character using **GS !**; the setting of the last received command is effective.

[Default] n = 0 [Reference] **GS !**

#### <span id="page-36-0"></span>**FS &**

![](_page_36_Picture_378.jpeg)

#### <span id="page-36-1"></span>**FS .**

![](_page_36_Picture_379.jpeg)

#### <span id="page-37-0"></span>**ESC = n**

![](_page_37_Picture_548.jpeg)

[Description] Set peripheral device:

![](_page_37_Picture_549.jpeg)

#### <span id="page-37-1"></span>**FS 2 c1 c2 d1...dk**

![](_page_37_Picture_550.jpeg)

# <span id="page-37-2"></span>**ESC c 5 n(for buttons)**

![](_page_37_Picture_551.jpeg)

 When the LSB of n is 0, the panel buttons are disabled. [Default] n = 0

#### <span id="page-38-0"></span>**DC2 T**

![](_page_38_Picture_379.jpeg)

#### <span id="page-38-1"></span>**GS ( k pL pH cn fn n1 n2 (fn=65)**

![](_page_38_Picture_380.jpeg)

![](_page_38_Picture_381.jpeg)

#### <span id="page-38-2"></span>**GS ( k pL pH cn fn n (fn=67)**

![](_page_38_Picture_382.jpeg)

#### <span id="page-39-0"></span>**GS ( k pL pH cn fn n (fn=69)**

![](_page_39_Picture_557.jpeg)

![](_page_39_Picture_558.jpeg)

#### <span id="page-39-1"></span>**GS ( k pL pH cn fn m d1 … dk (fn=80)**

![](_page_39_Picture_559.jpeg)

#### <span id="page-39-2"></span>**GS ( k pL pH cn fn m (fn=81)**

![](_page_39_Picture_560.jpeg)

![](_page_40_Picture_563.jpeg)

#### <span id="page-40-0"></span>**GS ( k pL pH cn fn m (fn=82)**

![](_page_40_Picture_564.jpeg)

The following is the basic type of graphic type information:

![](_page_40_Picture_565.jpeg)

Send the width and height of the data:

●Graphic data width and height values is to point to theunit. Send other information data:

●"Sixteen hexadecimal =30H/ decimal =48" indicates that the data can't be printed.

●"Sixteen hexadecimal =31H/ decimal =49" indicates that the data can't be printed.

[Description] Transfer QR code data type in 2D barcode area.

[Notice] This command does not print QR code pattern.

The user must consider the QR code space that the spacing upper and lower, left and right from the QR code graphics is specified in

the specification.

![](_page_41_Picture_457.jpeg)

1d 28 6b 03 00 31 51 30 Print QR code.

#### <span id="page-42-0"></span>**CODE PAGE**

![](_page_42_Picture_343.jpeg)

#### **Page0 PC437Page3 CP860 [Portuguese]**

**Page 1** Katakana

![](_page_43_Figure_0.jpeg)

**Page2 PC850**[Multilingual]

![](_page_44_Picture_645.jpeg)

![](_page_45_Picture_650.jpeg)

#### **Page4 PC863**[Canadian-French]

#### **Page5 pc865[Nordic]**

![](_page_45_Picture_651.jpeg)

Page6 pc1251 [Cyrillic]

![](_page_46_Picture_9.jpeg)

![](_page_46_Picture_10.jpeg)

![](_page_47_Picture_648.jpeg)

#### **Page8 MIK[Cyrillic/Bulgarian]**

#### **Page9 CP755**

![](_page_47_Picture_649.jpeg)

#### **Page10 Iran**

![](_page_48_Picture_618.jpeg)

#### **Page15 CP862 [Hebrew]**

![](_page_48_Picture_619.jpeg)

**Page 16 PC1252 Latin1**

![](_page_49_Picture_603.jpeg)

**Page 17 WCP1253 [Greek]**

![](_page_49_Picture_604.jpeg)

#### **Page18PC852**

![](_page_50_Picture_643.jpeg)

#### **Page19 PC858 (Multilingual Latin** Ⅰ**+Euro)**

![](_page_50_Picture_644.jpeg)

#### Page20 Iran II

![](_page_51_Picture_11.jpeg)

Page21 Latvian

![](_page_51_Picture_12.jpeg)

#### Page22 CP864 [Arabic]

![](_page_52_Picture_11.jpeg)

#### Page23 ISO-8859-1 [West Europe]

![](_page_52_Picture_12.jpeg)

#### **Page24 CP737[Greek]**

![](_page_53_Picture_625.jpeg)

#### **Page25 WCP1257[Baltic]**

![](_page_53_Picture_626.jpeg)

**Page26 Thai**

|                          | 1                     |                    |                        |                      |                            |              | 1                  | T<br>٠           | т                                        | ⊺                  |             | ÷                  | ٩ř        | ဗူ               | $\ddot{\phantom{0}}$ |
|--------------------------|-----------------------|--------------------|------------------------|----------------------|----------------------------|--------------|--------------------|------------------|------------------------------------------|--------------------|-------------|--------------------|-----------|------------------|----------------------|
| C,                       | n                     | ψ                  | Y                      | $\mathfrak{g}$       | ه                          | A.           | x                  | R                | Å                                        | Å                  | ᅬ           | ă                  | βğ        | $\boldsymbol{d}$ | l                    |
| $\frac{1}{2}$            | N<br><b>Locker</b>    | J                  | ľ<br>٠                 | ิค                   | $\boldsymbol{\widehat{p}}$ | มื           | J                  | P<br>دسا         | ุนิ                                      | Ø                  | Ő           | Û                  | Q         | ฏ                | J                    |
| วิ                       | ็ไ<br><b>Side St</b>  | 剮                  | â,<br><b>START</b>     | ด<br><b>Counties</b> | ติ                         | ่ถ           | n                  | Õ<br><b>SAGA</b> | ่น<br><b>Scratch</b>                     | U<br><b>SEGA</b>   | ป<br>inario | ผ<br><b>Virida</b> | N<br>bloo | น                | ฟ                    |
| يتب<br>ภ<br><b>START</b> | ม<br>blid             | ี่ย<br><b>Dram</b> | วี<br>inhi             | Ŋ                    | ิล                         | ฦ            | J<br><b>COLOR</b>  | ศ<br>Sisting     | ħ<br><b>SAMP</b>                         | ส<br>istin         | Ħ<br>page   | น<br>$\sim$        | ขิ        | ขึ               | $\eta$<br>ー          |
| ะ<br>--                  | $\boldsymbol{\omega}$ | Λ<br>ш             | ٦<br>نتب               | $\triangleright$     | $\sim$                     | $\mathbf{a}$ | 两                  | ۹<br>ومسا        | v                                        | ٠<br><b>SERVER</b> | å           | X                  | 留         | $\frac{1}{2}$    | ₿                    |
| l<br>$\sim$              | IJ<br>Kepid           | 5<br>ŀ             | ຸ<br>ľ<br><b>COMPO</b> | 7                    | ο<br>J.                    | ጣ            | ಜ                  | $\mathbf{I}$     | ν                                        | ¢ν                 | ۰           | ¢                  | ۰         | E                | $^{\circ}$           |
| 0 <sub>1</sub><br>evall  | 51                    | b                  | 6)<br><b>Side of</b>   | ๔<br>liciui          | ¢                          | ১<br>ini     | G)<br><b>State</b> | م<br>ما<br>habid | $\boldsymbol{\epsilon}$<br><b>Social</b> | ę<br>السد          | d,          | N                  | 앏         | a.               | M                    |

**Page27 CP720[Arabic]**

![](_page_54_Picture_297.jpeg)

#### Page28 CP855

![](_page_55_Picture_11.jpeg)

#### Page29PC857[Turkish]

![](_page_55_Picture_12.jpeg)

![](_page_56_Picture_11.jpeg)

# Page30WCP1250[Central Eurpoe]

# **Page31 CP775**

![](_page_56_Picture_12.jpeg)

![](_page_57_Picture_517.jpeg)

#### **Page32 WCP1254[Turkish]**

#### **Page33 WCP1255[Hebrew]**

![](_page_57_Picture_518.jpeg)

#### Page34 WCP1256[Arabic]

![](_page_58_Picture_11.jpeg)

#### Page35 WCP1258[Vietnam]

![](_page_58_Picture_12.jpeg)

![](_page_59_Picture_496.jpeg)

![](_page_59_Picture_497.jpeg)

#### **Page37 ISO-8859-3[Latin 3]**

![](_page_59_Picture_498.jpeg)

|                                | Code page-8859-4<br>$\mathsf{L}^\mathsf{F}$<br>E<br>$\overline{\phantom{0}}^3$<br>$-5$<br>$\mathsf{B}$<br>$\overline{\phantom{0}}$<br>$\overline{\phantom{0}}^{\,\,\,0}$<br>$\mathbf{r}$<br>$-9$<br>$\overline{\phantom{a}}^{\phantom{a}}$<br>$-6$<br>$\overline{\phantom{0}}$<br>$-$ <sup>8</sup><br>$\overline{\phantom{a}}$<br>1<br>$\overline{\phantom{0}}^4$<br>$\overline{\phantom{0}}$<br>8 |            |                |                      |          |   |               |             |             |   |   |      |                |                 |             |                      |
|--------------------------------|----------------------------------------------------------------------------------------------------|------------|----------------|----------------------|----------|---|---------------|-------------|-------------|---|---|------|----------------|-----------------|-------------|----------------------|
|                                |                                                                                                    |            |                |                      |          |   |               |             |             |   |   |      |                |                 |             |                      |
|                                |                                                                                                    |            |                |                      |          |   |               |             |             |   |   |      |                |                 |             |                      |
| $9_{-}$                        |                                                                                                    |            |                |                      |          |   |               |             |             |   |   |      |                |                 |             |                      |
| $A_{\underline{\phantom{A}}}%$ |                                                                                                    | Ą          | $\kappa$       | Ŕ                    | $\alpha$ | ĩ | Ļ             |             | $K \lambda$ | Ş | đ | Ģ    | Ŕ              | $\qquad \qquad$ | Ž           |                      |
| $B_{-}$                        | $\circ$                                                                                                    | ą          | $\epsilon$     | ŕ                    |          | Ĩ | $\frac{1}{2}$ | $\mathbf v$ | د           | Ş | Ē | ģ    | $\mathfrak{t}$ | D               | Ž           | ŋ                    |
| $\mathbf{c}_{\mathbf{q}}$      | Ā                                                                                                    | $\sim$     | $^{\circledR}$ |                      | $\circ$  | 土 | こ             | Į           | Č           | ► | Ę | $\P$ | Ė              |                 | Î           |                      |
| $D_{-}$                        | Đ                                                                                                    | Ł          | N              | K                    | Ô        | Õ | Ö             | Á           | Â           | Ů | Ø | Ù    | Ú              | ¥               | Ŧ           | $\boldsymbol{\beta}$ |
| $E_{\perp}$                    | ā                                                                                                    | Ý          | Þ              | $\boldsymbol{\beta}$ | à        | á | Å             |             | Č           | ä | ę | æ    | ė              | Í               | Î           | ī                    |
| $F_{-}$                        | đ                                                                                                    | $\ddagger$ | $\mathsf{n}$   | ķ                    | Ó        | Ô | Õ             | Ç           | È           | ů | ÷ | Ø    | ù              | ť               | $\mathbf t$ | $\blacksquare$       |

**Page38 ISO-8859-4[Baltic]**

**Page39 ISO-8859-5[Cyrillic]**

![](_page_60_Picture_508.jpeg)

![](_page_61_Picture_11.jpeg)

# Page40 ISO-8859-6[Arabic]

# Page41 ISO-8859-7[Greek]

![](_page_61_Picture_12.jpeg)

![](_page_62_Picture_408.jpeg)

# **Page42ISO-8859-8[Hebrew]**

#### **Page43 ISO-8859-9[Turkish]**

![](_page_62_Picture_409.jpeg)

#### Page44 ISO-8859-15[Latin 3]

![](_page_63_Picture_11.jpeg)

#### Page45 Thai2

![](_page_63_Picture_12.jpeg)

#### **Page46 CP856()**

![](_page_64_Picture_414.jpeg)

#### **Page47 Cp874**

![](_page_64_Picture_415.jpeg)

#### **International Character Set**

![](_page_65_Picture_7.jpeg)

![](_page_66_Picture_0.jpeg)

**Warning:** The contents of this Manual shall not be changed at will without consent. Rongta Technology (Xiamen) Group Co., Ltd reserves the right to change the product in terms of technologies, parts, software and hardware. Please contact the dealer for further information of the product. No part of this Manual shall be reproduced or spread in any form or by any means without permission.

![](_page_66_Picture_2.jpeg)

Rongta Technology (Xiamen) Group Co., Ltd. ADD: No. 889 Xinmin Avenue, Tongan District, Xiamen, China WEB: www.rongtatech.com TEL: 0086-592-5666129 FAX: 0086-592-5659169